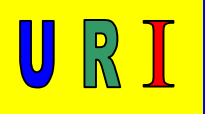

# Fachmathematik Elektrik / Elektronik

Inhalt

 $\bullet$  Leitwert G  $[S] = [Siemens]$ 

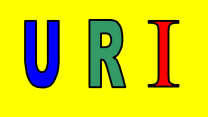

#### Der elektrische Leitwert

Formelbuchstabe des Leitwertes: G Einheit der Leitwertes: [Siemens] [S]

Verschiedene Größen des Leitwertes

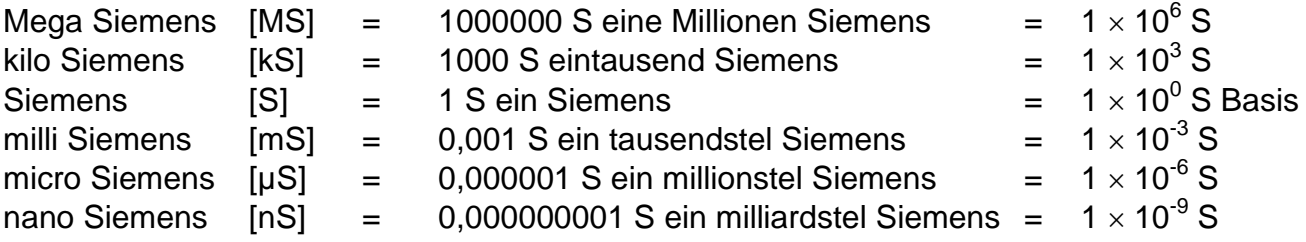

#### **Begriffsdeffinition des elektrischen Leitwertes:**

Der elektrische Leitwert eines Widerstandes ist sein Vermögen, den elektrischen Strom gut oder weniger gut, fließen lassen zu können.

Der Leitwert **G** ist der Kehrwert 1/R des elektrischen Widerstandes **R**.

$$
G = \frac{1}{R} \Rightarrow \left[\frac{1}{\Omega}\right] = S = \text{Siemens}
$$
\n  
\n  
\n  
\n  
\n
$$
R = \frac{1}{G} \Rightarrow \left[\frac{1}{S}\right] = \Omega
$$

Die einzelnen Größen sind mit folgenden Einheiten behaftet:

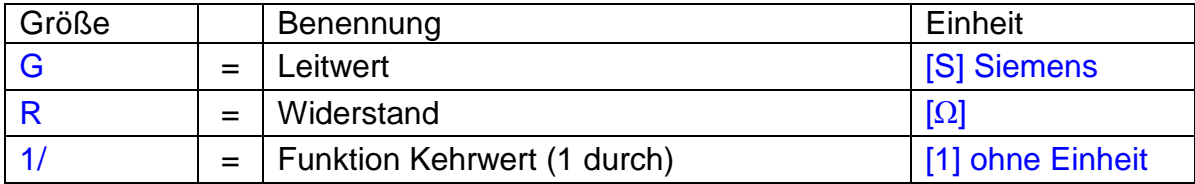

Ein Widerstand mit einem Widerstandswert von 20 Ω leitet den elektrischen Strom besser als ein Widerstand mit einem Widerstandswert von 100 Ω. Das heißt, der 20 Ω Widerstand ist niederohmiger, als der 100 Ω Widerstand, deshalb leitet der 20 Ω Widerstand den elektrischen Strom besser.

Bei einer Berechnung des Leitwertes eines Widerstandes, einfach den Kehrwert, also 1 geteilt durch Widerstand (1/R), des Widerstandes berechnen.

In einer Parallelschaltung kann der Gesamtleitwert auch aus der Summe der Teilleitwerte der einzelnen Widerstände errechnet werden.

$$
\underbrace{G_{\text{ges}}=G_{1}+G_{2}+G_{3}\Longrightarrow[S+S+S]=S}_{\blacksquare}
$$

In einer Reihenschaltung addiert man zuerst die Teilwiderstände zum Gesamtwiderstand und errechnet dann aus dem Gesamtwiderstand den Gesamtleitwert.

$$
R_{\text{ges}} = R_1 + R_2 + R_3 \Rightarrow [\Omega + \Omega + \Omega] = \Omega
$$

$$
G_{\text{ges}} = \frac{1}{R_{\text{ges}}} \Rightarrow \left[\frac{1}{\Omega}\right] = S
$$

Die einzelnen Größen sind mit folgenden Einheiten behaftet:

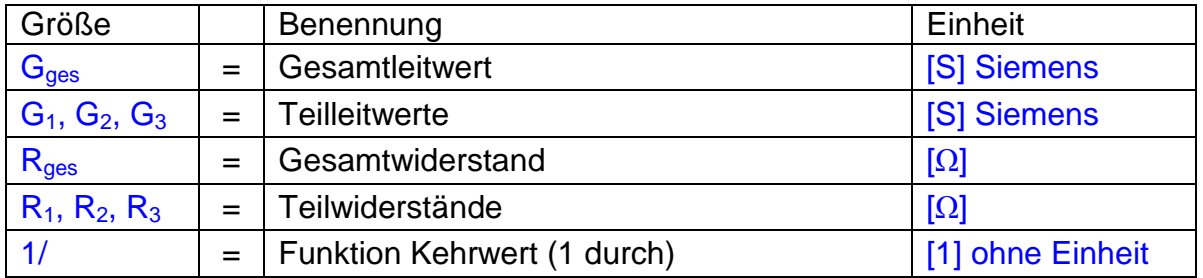

Sie fragen sich jetzt, wieso kann ich nicht die Teilleitwerte in einer Reihenschaltung auch addieren. Es kann zwar jeder einzelne Widerstand der Reihenschaltung den Strom unterschiedlich gut oder nicht so gut fließen lassen, wenn er nur als einzelner Widerstand in einer Schaltung vorhanden ist (also keine Reihenschaltung), in einer Reihenschaltung sind mehrere Widerstände hintereinander geschaltet und werden vom gleichen Strom durchflossen. Das heißt, die Potenzialdifferenz (elektrische Spannung) kann sich nur über die in Reihe geschalteten Widerstände ausgleichen. Deshalb hat diese Schaltung einen Gesamtleitwert, der sich aus dem Gesamtwiderstand ergibt.

Bei einer Parallelschaltung jedoch, sind die Widerstände parallel geschaltet und werden von unterschiedlichen Strömen durchflossen, sofern unterschiedliche Widerstände vorhanden sind. Das heißt, die Potenzialdifferenz kann sich jetzt über mehrere Strompfade ausgleichen, damit tragen also die Widerstände zu einem besseren Leitwert der Parallelschaltung bei.

Siehe nächste Seite: Beispielaufgabe Reihenschaltung von Widerständen

 $\mathbb{U}$  R

Beispielaufgabe Reihenschaltung von Widerständen: geg =  $R_1$  = 20  $\Omega$  $R_2 = 50 \Omega$  $R_3 = 70 \Omega$  $ges = R<sub>ges</sub>, G<sub>ges</sub>$  $\mathsf{R}_{\mathrm{ges}} = 20$  +  $50$  +  $70$   $\Rightarrow$   $\big[\Omega + \Omega + \Omega\big]$  =  $\Omega$  $\mathsf{G}_\mathsf{ges} = \mathsf{0.05}$  +  $\mathsf{0.02}$  +  $\mathsf{0.014285714}$   $\Rightarrow$   $\mathsf{[S + S + S]}$  =  $\mathsf{S}$  $G_{ges} = 0,084285714, S$  $G_{ges} = G_1 + G_2 + G_3$  $G_3 = 0,014285714S$  $\left|\frac{1}{2}\right|$  = S 70  $G_3 = \frac{1}{70} \Rightarrow \left[ \frac{1}{\Omega} \right] =$ R  $G_3 = \frac{1}{2}$  $G_2 = 0,02 S$  $\left| \frac{1}{s} \right| = S$ 50  $G_2 = \frac{1}{50} \Rightarrow \left[ \frac{1}{\Omega} \right] =$ R  $G_2 = \frac{1}{2}$  $G_1 = 0,05 S$  $\left\lfloor \frac{1}{2} \right\rfloor = S$ 20  $G_1 = \frac{1}{20} \Rightarrow \left[\frac{1}{\Omega}\right] =$ R  $G_1 = \frac{1}{2}$  $G_{ges} = 0.007142857 S$  $\left| \frac{1}{s} \right| = S$ 140  $G_{ges} = \frac{1}{140} \Rightarrow \left[ \frac{1}{\Omega} \right] =$ R  $G_{\text{nes}} = \frac{1}{R}$  $R_{ges} = 140 \Omega$  $R_{ges} = R_1 + R_2 + R_3$ 3  $_3 =$ 2  $2 =$ 1  $1 =$ ges  $_{\text{ges}}$  =  $\overline{\phantom{a}}$ L  $\overline{ }$ Ω  $=\frac{1}{\sqrt{2}}\Rightarrow$  $\overline{\phantom{a}}$ L  $\overline{a}$ Ω  $=\frac{1}{\sqrt{2}}\Rightarrow$  $\overline{\phantom{a}}$ L  $\overline{ }$ Ω  $=\frac{1}{\sqrt{2}}\Rightarrow$  $\overline{\phantom{a}}$  $\overline{\phantom{a}}$ L Ω  $=\frac{1}{\cdot \cdot \cdot \cdot} \Rightarrow$ Gesamtleitwert durch Addition der Teilleitwerte, falsch errechneter Gesamtleitwert Gesamtleitwert aus dem Gesamtwiderstand errechnet, tatsächlicher Leitwert

 $\mathbb{R}$ 

 $\textcolor{red}{\textbf{U}}$ 

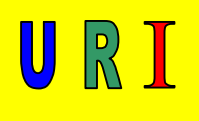

#### **Erläuterungen zu den mathematischen Operationen:**

Bei einer Addition der **Teilleitwerte** einer Reihenschaltung ergibt sich ein höherer Leitwert **Gges = 0,084285714 S** gegenüber dem Leitwert aus dem

**Gesamtwiderstand Gges =0,007142857 S**. Dieses mathematische Ergebnis aus der Addition spiegelt aber nicht den tatsächlichen Leitwert der Schaltung wider. Das würde auch bedeuten, dass, wenn noch mehr Widerstände in Reihe dazu geschaltet werden, der Gesamtleitwert immer größer werden würde. Nun, wenn immer mehr Widerstände in Reihe dazu geschaltet werden, nimmt aber der Gesamtwiderstand immer mehr zu. Wenn nun aber der Gesamtwiderstand zunimmt, verringert sich die Stromstärke in dieser Schaltung, das bedeutet doch, dass der Leitwert (schlechter) kleiner wird, also diese Widerstände, als gesamtes, den Strom nicht gut leiten.

#### **Fazit:**

Deshalb, bei allen Schaltungen muss zuerst der Gesamtwiderstand errechnet werden, aus diesem Gesamtwiderstand wird dann der Gesamtleitwert errechnet.

#### **Ausnahme:**

Bei einer Parallelschaltung lässt sich der Gesamtleitwert auch aus der Summe der Teilleitwerte errechnen.

#### **Besonderheit der Parallelschaltung:**

Der Gesamtwiderstand einer Parallelschaltung ist stets kleiner als der kleinste Einzelwiderstand, das heißt, diese Schaltung hat einen guten Leitwert. Werden zusätzlich Widerstände parallel dazu geschaltet, verringert sich der Gesamtwiderstand, dadurch erhöht sich der Gesamtleitwert.

Siehe nächste Seite: Beispielaufgabe Parallelschaltung von Widerständen

URI

Beispielaufgabe Parallelschaltung von Widerständen:

geg = R<sup>1</sup> = 20 Ω R<sup>2</sup> = 50 Ω R<sup>3</sup> = 70 Ω ges = Rges, Gges S084285714,0G SSSS014285714,002,005,0G GGGG S014285714,0G S 1 70 1 G R 1 G S02,0G S 1 50 1 G R 1 G S05,0G S 1 20 1 G R 1 G S084285714,0G S 1 86440678,11 1 G R 1 G 86440678,11R S 1 1 1 111 1 70 1 50 1 20 1 1 R R 1 R 1 R 1 1 R ges ges 321ges 3 3 3 3 2 2 2 2 1 1 1 1 ges ges ges ges ges ges 321 ges Gesamtleitwert aus dem Gesamtwiderstand errechnet, tatsächlicher Leitwert auch mögliche Berechnung: Gesamtleitwert aus der Summe der Teilleitwerte errechnet, tatsächlicher Leitwert

URI

Mathematische Beispielaufgaben für den Leitwert, hier Daten für die Erstellung eines Widerstand – Leitwert – Diagramm:

- geg = Tabelle, -Abb.: 3 und 3.1 Tabelle zur Berechnung des Leitwertes verschiedener Widerstände-
- ges = Leitwert G in [S] [Siemens]
- Abb.: 3 Tabelle zur Berechnung des Leitwertes verschiedener Widerstände

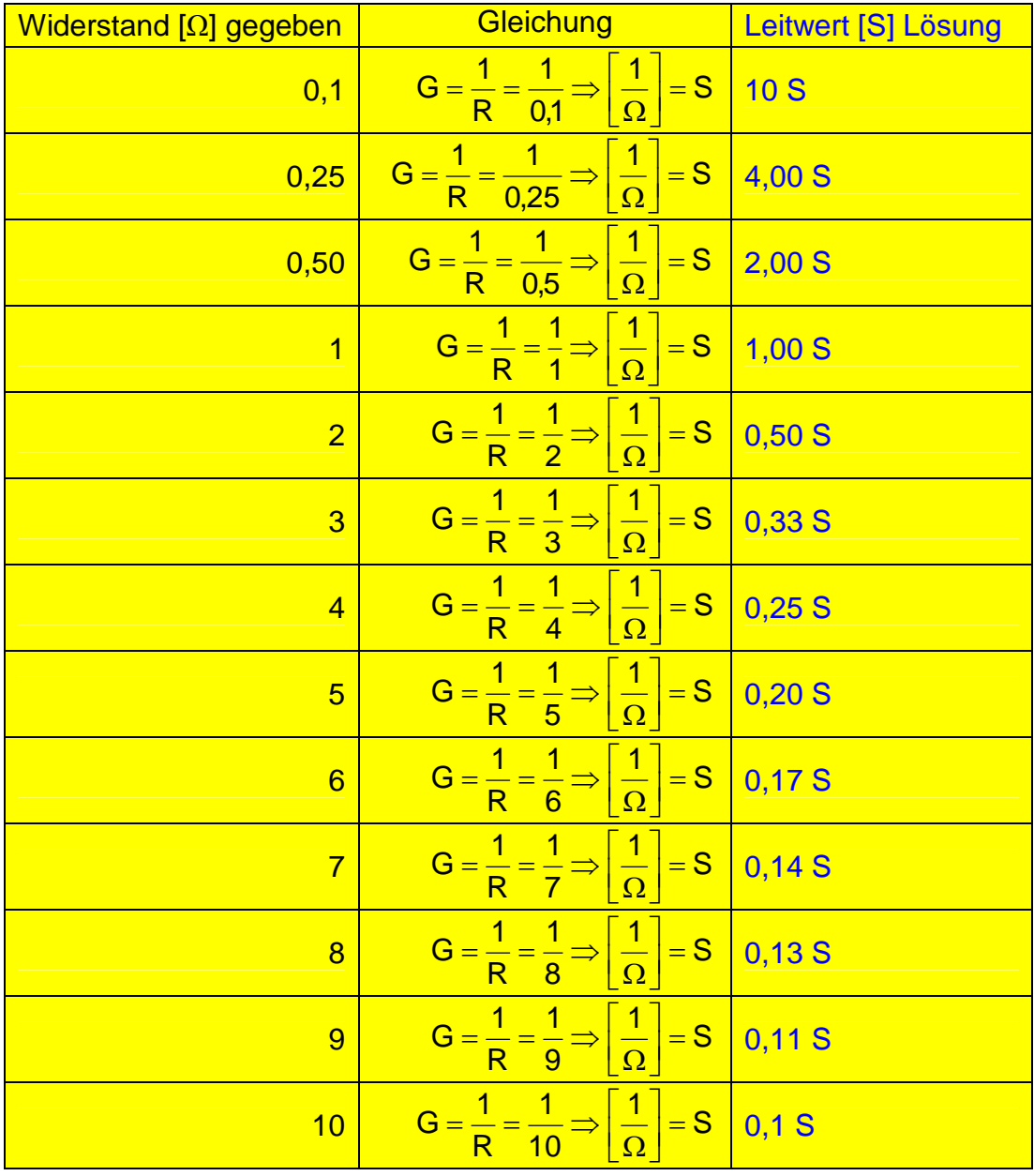

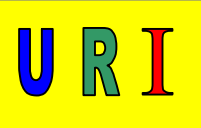

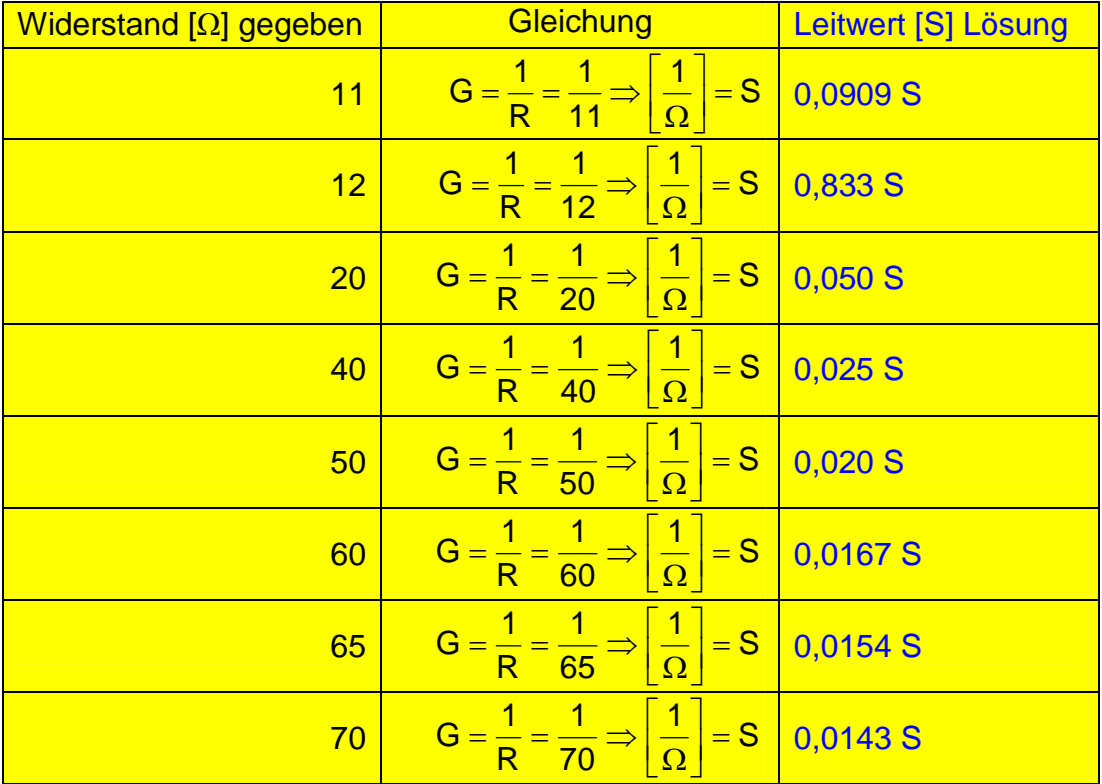

#### Abb.: 3.1 Tabelle zur Berechnung des Leitwertes verschiedener Widerstände, Fortführung

#### **Anmerkung, Tipp 1:**

Um den Leitwert zu berechnen, hilft eine Taste in Ihrem Taschenrechner ungemein. Es müsste die Funktionstaste **1/X**, oder **X -1 = Kehrwerttaste** auf Ihrer Tastatur stehen. Diese Funktionstaste übernimmt für Sie die mathematische Rechenoperation 1 geteilt durch (1/). Schauen Sie auf Ihren Taschenrechner.

#### **Beispiel:**  $R = 25 \Omega$

Sie geben zuerst den Widerstandswert 25 in den Taschenrechner ein, danach drücken Sie die Funktionstaste 1/X, oder X<sup>-1</sup>, jetzt führt Ihr Taschenrechner die mathematische Operation 1 :  $25$  durch, Ergebnis =  $0.04$  S

Durch diese mathematische Operation sparen Sie sehr viel Zeit, wenn Sie konventionell rechnen würden, sieht die Eingabe folgendermaßen aus: 1 : 25, Sie müssen 4-mal tippen, dann müssen Sie noch die Taste = drücken, also insgesamt 5 Tasten drücken.

Benutzen Sie die **Kehrwerttaste**, brauchen Sie nur 3-mal tippen, die Zahl 25 eingeben, dann die **Kehrwerttaste** 1/X, oder X -1 drücken, also insgesamt 3 Tasten drücken, Ergebnis =  $0.04$  S.

Geht doch **:o)**

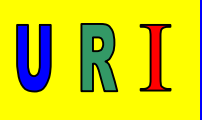

#### $\frac{1}{\sqrt{2}}$ 0,50 0,00 1,00 0,50  $1,00 -$ 2,00 1,50 2,50 2,00 3,00 2,50 ى<br>3,00 -4,00 3,50 4,50 4,00 5,00 4,50 5,50 5,00 6,00 5,50 ں<br>- 6,00 7,00 6,50 7,50 7,00 8,00 7,50 ں<br>8,00 -9,00 8,50 ى<br>9,00 o,oo<br>9,50 - $0,00$  2 4 6 6 10 12 40 50 65 10,00 0,1 0,50 2 4 6 8 10 12 40 55 65 Widerstand [Ω] Leitw ert [S]

#### Abb.: 4 Widerstand – Leitwert – Diagramm

Erkenntnis aus dem Diagramm -Abb.: 4 Widerstand – Leitwert – Diagramm-

Je kleiner der Widerstand, desto größer wird sein Leitwert.

Diese Erkenntnis ist auch nachvollziehbar; ein kleinerer Widerstand lässt einen höheren Stromfluss zu. Sein Leitverhalten, also sein Leitwert, ist besser als das eines größeren Widerstandes.

Beispiel:  $R = 0,1 \Omega = G = 10 S$  $R = 2 \Omega = G = 0.5 S$ 

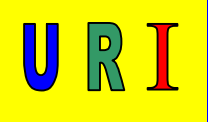

Übungsaufgaben zum Leitwert:

1.) Errechnen Sie die gesuchten Größen und tragen Sie die errechneten Werte in die Tabelle.

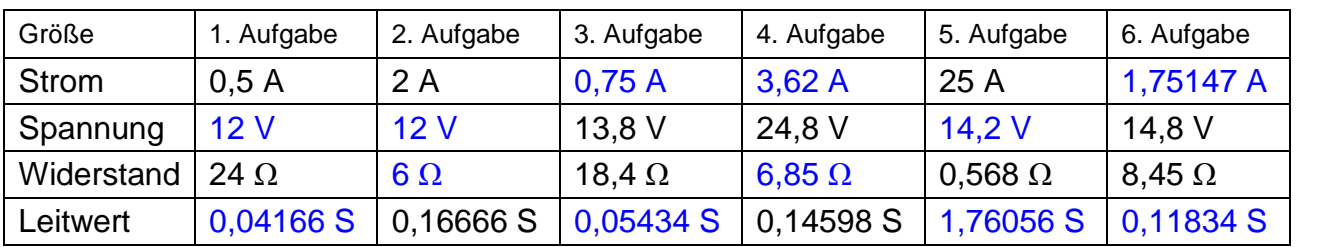

1. Aufgabe aus Tablelle  
\ngeg = R = 24 
$$
\Omega
$$
  
\nI = 0,5 A  
\nges = U, G  
\nU = R \cdot I  
\nU = 24 \cdot 0,5 \Rightarrow [\Omega \cdot A] = V  
\nU =  $\frac{12 \text{ V}}{\text{V}}$   
\nG =  $\frac{1}{R}$   
\nG =  $\frac{1}{24} \Rightarrow [\frac{1}{\Omega}] = S$ 

 $G = 0,041666666S$ 

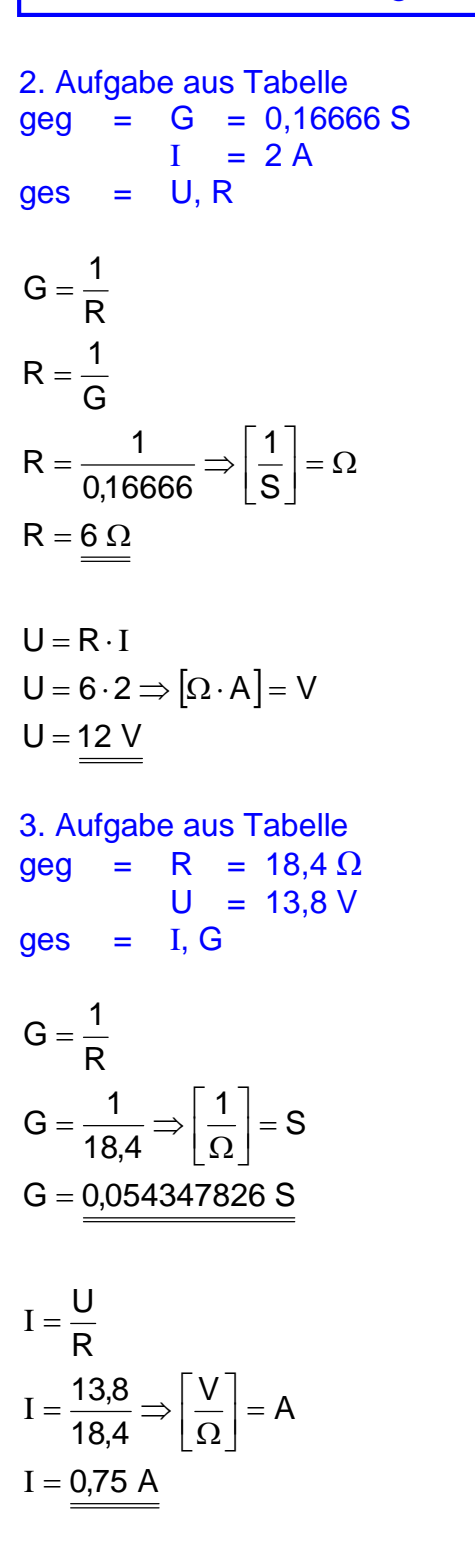

URI

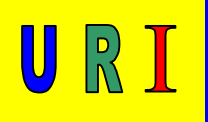

4. Aufgabe aus Tabelle geg = U = 24,8 V  $G = 0,14598 S$  $ges = I, R$  $I = 3,620437956$  A  $\left[\frac{V}{2}\right] = A$ 6,85  $\frac{24,8}{6,85} \Rightarrow \left[\frac{\mathsf{V}}{\Omega}\right] =$ R  $I = \frac{U}{R}$  $R = 6,850253459$   $\Omega$ S 1 0,14598  $R = \frac{1}{0,14598} \Rightarrow \left[\frac{1}{S}\right] = \Omega$ G  $R = \frac{1}{2}$ R  $G = \frac{1}{2}$  $\overline{\phantom{a}}$  $\overline{\phantom{a}}$ L Ω  $I = \frac{27,0}{3.25} \Rightarrow$  $\overline{\phantom{a}}$  $\overline{\phantom{a}}$  $=\frac{1}{24.4788}$   $\Rightarrow$ 5. Aufgabe aus Tabelle  $geg = R = 0,568 \Omega$  $I = 25 A$  $ges = U, G$  $U=0,568\cdot 25 \Rightarrow |\Omega \cdot \mathsf{A}| = \mathsf{V}$  $\left(\frac{1}{2}\right)$  = S 0,568  $G = \frac{1}{0,568} \Rightarrow \left[\frac{1}{\Omega}\right] =$ R  $G = \frac{1}{2}$  $U = 14,2$  V  $U = R \cdot I$  $\overline{\phantom{a}}$  $\overline{\phantom{a}}$ L Ω  $=\frac{1}{2.722} \Rightarrow$ 

 $G = 1,76056338$ 

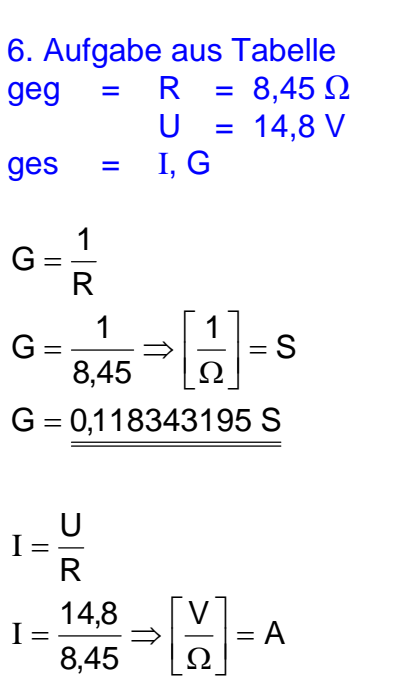

 $I = 1,75147929$  A

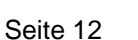

URI

- 2.) Durch einen Kurzschluss in einem Widerstand, ändert sich der Widerstand um 8 Ω. Durch diese Widerstandsänderung verbesserte sich der Leitwert auf 0,002164502 S.
- 2.1 Wie groß war der Ursprungsleit-, und -widerstandswert?
- 3.) In einer Vorglühanlage mit 4 parallel geschalteten Glühstiftkerzen beträgt der Glühstiftkerzenwiderstand 0,82 Ω.
- 3.1 Wie groß ist der Gesamtleitwert der Schaltung?
- 4.) Die Regulierspannung eines Drehstromgenerators ist an der Batterie mit 14,24 V, die abgebende Stromstärke ist mit einem Zangenamperemeter über die positive Spannungsversorgungsleitung vom Generator zur Batterie mit 45 A und 90 A gemessen worden.
- 4.1 Wie groß sind die jeweiligen Leitwerte, die sich aus den abgegebenen Strömen ergeben haben?

#### Lösungen Leitwert:

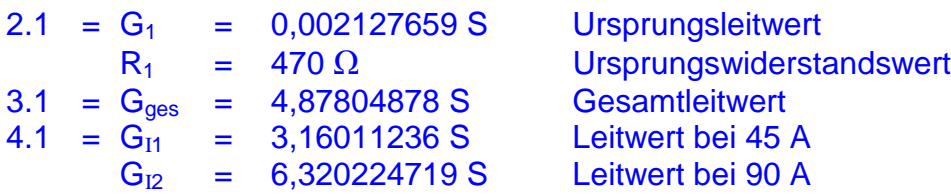

Lösen Sie die Aufgabenstellungen und nehmen Sie, wenn Bedarf vorhanden ist, Kontakt über die Netzadresse/Kontakt mit mir auf. http://www.Horst-Weinkauf.de

Guten Erfolg bei der Lösung der Aufgabenstellungen, wünscht der Autor

Horst Weinkauf

URI